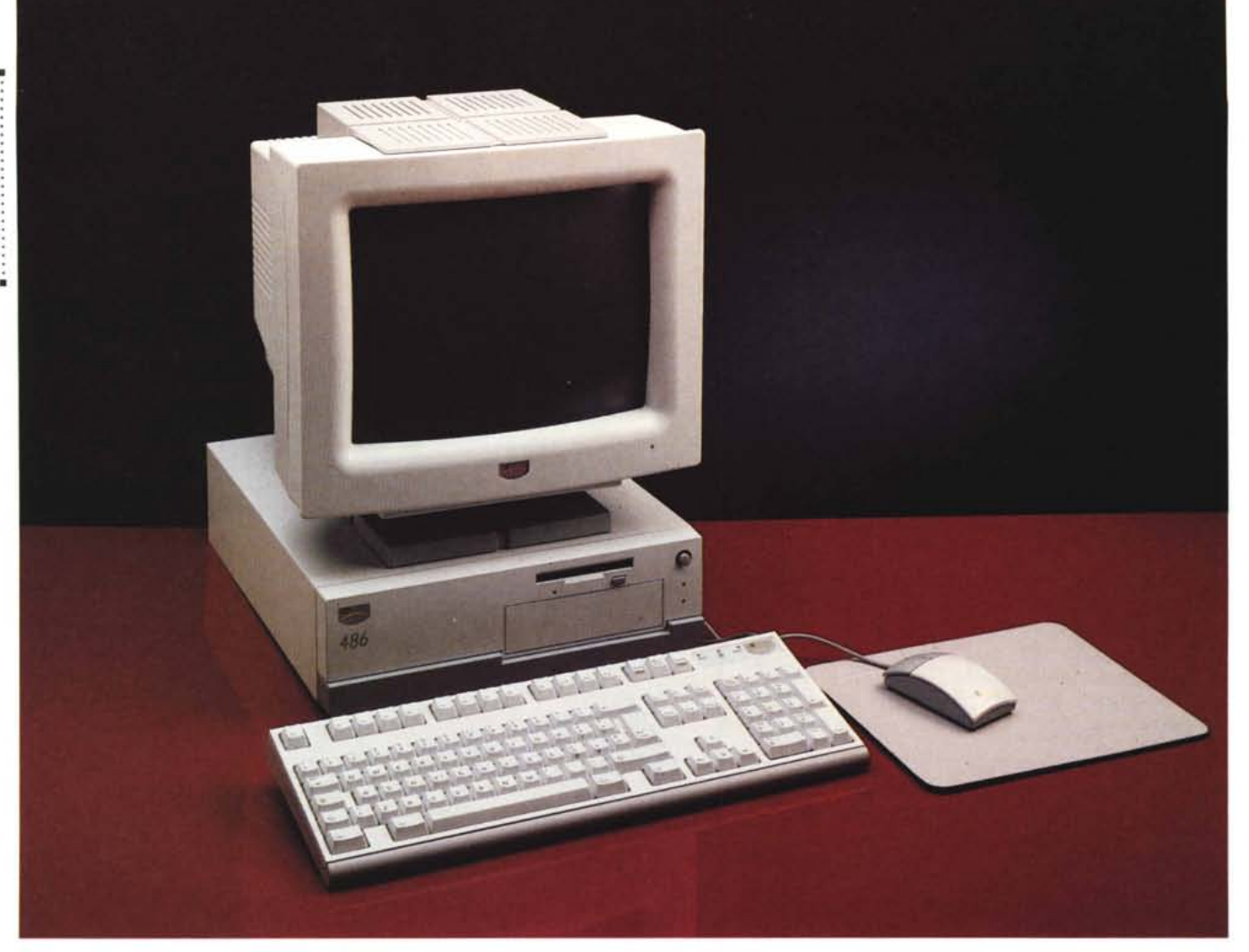

# **Ambra Sprinla 2**

#### *di Paolo Ciardelli*

[3 *he si fa per aggredire un mercato? Si fronteggia la concorrenza, semplice. Il modo per riuscire nell'intento è quello di offrire lo stesso tipo di prestazioni, magari con attrattive estetiche differenti come il colore, la forma e via dicendo, ad un prezzo concorrenziale. Ciò si traduce in una spirale di corsa al ribasso e ad un appiattimento delle differenze.*

*A questa logica non è scappato nessuno anche nel mondo dell'informatica personale. Certo è che se* a *tentare di battere la concorrenza dei cloni IBM la stessa industria di Armonk clona se stessa l'effetto è quantomeno forte.*

*Le tre lettere 18M, abbreviazione di International 8usiness Machines, sono un condensato vero di storia non solo informatica* ma *finanziaria.*

*Fondata nel* 1911 *con sede* a *New York nel* 1911, *prende il nome di CTR*

*(Computing- Tabulating-Recording* Co.). *La nascita è il risultato della fusione tra la Tabulating Machine* Co., *fabbrica di tabulatrici di Hollerith di Washington, la International Time Recording* Co., *la 8undy Manufactoring, entrambi fabbricanti di meccanismi ad orologeria, e la Computing Scale* Co., *fabbricante di bilance ed affettatrici per cibi.*

*Dà lavoro* a *circa* 1.200 *dipendenti ed investe un enorme capitale già per quei tempi: ((soli»* 17.5 *milioni di dollari.*

*Il nome verrà cambiato in IBM nel 1924, dieci anni dopo che la carica di generai manager viene ricoperta da Thomas J. Watson sr.*

*Dieci anni importanti in cui l'azienda viene trasformata in un'impresa internazionale.*

*Meno di trent'anni devono passare però prima che la IBM si lanci nel mercato vero e proprio dei computer con* *l'introduzione del* 701 a *cui segue l'anno dopo il* 650. *Saltando molte fasi importanti per la società arriviamo al 1981, che segna la nascita del primo personal computer e del fenomeno. Nel* 1992 *ecco arrivare la ICPI (Individuai Computer Products International) con sede* a *Londra, con capitale interamente IBM Europa. Di più, ecco in Italia la PCD che distribuisce il prodotto, altrettanto al* 100% *di capitale IBM SE-MEA.*

*Dunque ecco riassunta un po' la storia della linea Ambra, di cui ci siamo già occupati. Stavolta ci occuperemo dello Sprinta* 2, *un desktop basato su 486SX* 25 *by Intel.*

#### *Sprint iniziale*

Come già scritto nella prova dell'Ambra Hurdla le varie sigle, Hurd-

AMBRA SPRINTA 2

#### **Ambra Sprinta 2**

#### **Produttore:**

*Individuai Computer Products International (/CP/)* **Distributore:** *PCO Italia Via Pirandello,* l-*<sup>20060</sup> Basiano (MI) Te/.. 02/954511* **Prezzo** *(IVA esclusa): Sprinta 486SX* 25, 4 *Mbvte di RAM, Hard Oisk da* 125 *MbVte, Monitor* 14" *Colore SVGA Lit* 2. *190.000*

la, Sprinta e Treka, ricordano come fonetica vari momenti sportivi. Sprinta da sprint iniziale, Treka da trekking (escursionismo) e Hurdla da hurdle, l'ostacolo che si scavalca durante la corsa. Dopo la corsa ad ostacoli ecco lo Sprinta un computer pensato per una fascia medio bassa che lo impiega magari in casa.

AI primo sguardo d'insieme il computer si presenta come un classico parallelepipedo, di due tonalità di colore grigio.

Sulla base scura, si piazza il resto di colore più chiaro e di dimensioni leggermente maggiori. Un design classico: tutte linee rette dalla base al resto.

I particolari del frontale si esauriscono con **il** nome Ambra iconizzato (un omino stilizzato in giallo e rosso in alto a sinistra), la sigla in basso che identifica l'adozione di un microprocessore Intel 486, la feritoia del floppy disk drive in orizzontale, uno sportello cieco copri drive bay, una spia verde (l'alimentazione), una rossa (l'hard disk) insieme ad un pulsante tondo, tutti e tre anonimi.

Sul coperchio troneggia il monitor a

**14"** a colori a standard SVGA. A differenza del computer qui le linee curve abbondano e la «monachina» frontale accompagna piacevolmente la visione dell'immagine.

Nella parte posteriore come usuale nei desktop, è caratterizzato da tre aree funzionali ben separate. In alto a sinistra si trova la sezione alimentatrice senza cambiatensioni né la presa di rete asservita (non più a norma?). Poco discosto troviamo la serratura di bloccaggio dello chassis che ne impedisce l'apertura ai malintenzionati o ai «giraviti d'oro» sempre presenti negli uffici.

Di fianco e sotto di essa, in un incavo orizzontale, sono raccolti tutti i connettori delle interfacce presenti di serie: la tastiera e **il** mouse tipo PS/2 (OIN sub miniatura), una seriale RS232 (OB-9), la porta parallela (OB25), l'usci-

ta video Super VGA (DB15 miniatura) e la zona dedicata alle schede di espansione, con relative feritoie di accesso agli slot (tre in totale). La tastiera fornita di serie con i desktop è un bell'esemplare a 102 tasti dalle dimensioni piuttosto ampie; i tasti sono disposti secondo la classica curvatura ergonomica e la meccanica è del tipo a corsa corta con contatto un po' duro. Naturalmente la disposizione dei caratteri è quella nazionalizzata italiana. Salta agli occhi il design della periferica di input che ricalca quello della Apple.

**Il** mouse è il classico Logitech Pilot made in Irlanda, la cui forma e la disposizione dei due pulsanti non è scomoda.

## *Descrizione interna*

Per poter aprire l'elaboratore e levare il coperchio all'Ambra Sprinta 2 bisogna agire su due sole viti di colore nero, poste sul pannello posteriore. Come di concerto con il design esterno la vista interna della macchina denuncia una costruzione matura e sensata. Lo chassis è stato progettato con cura dal

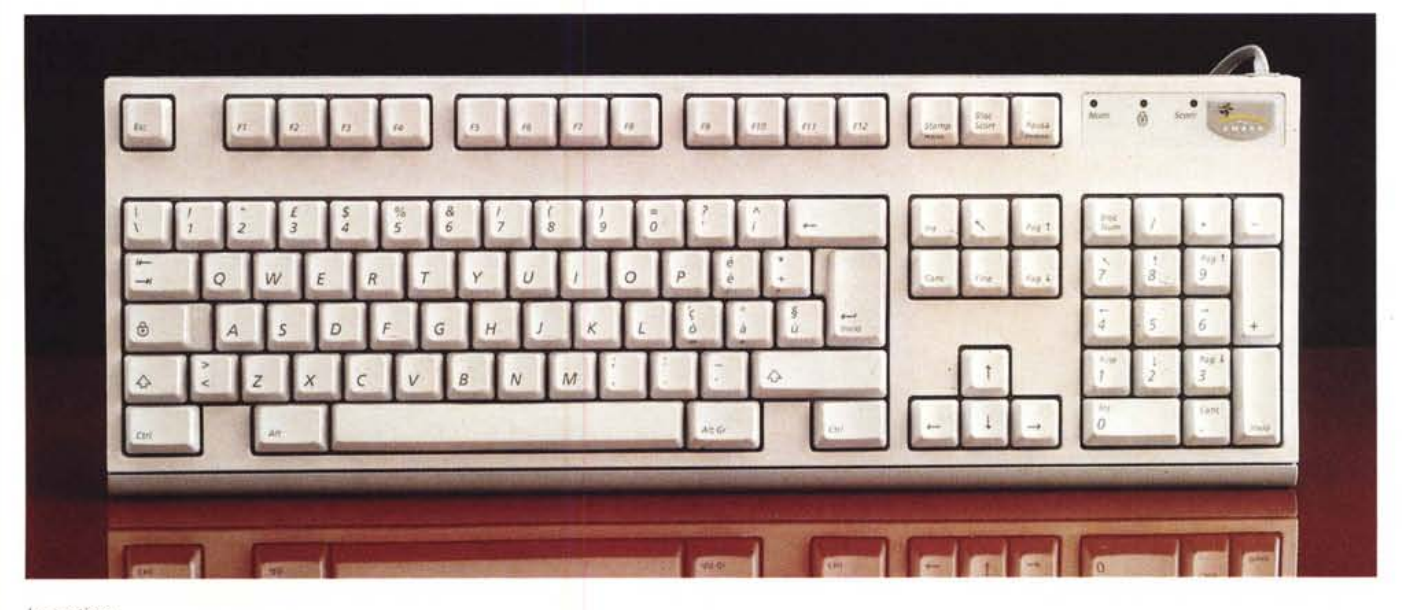

*La tastiera.*

## PROVA AMBRA SPRINTA 2

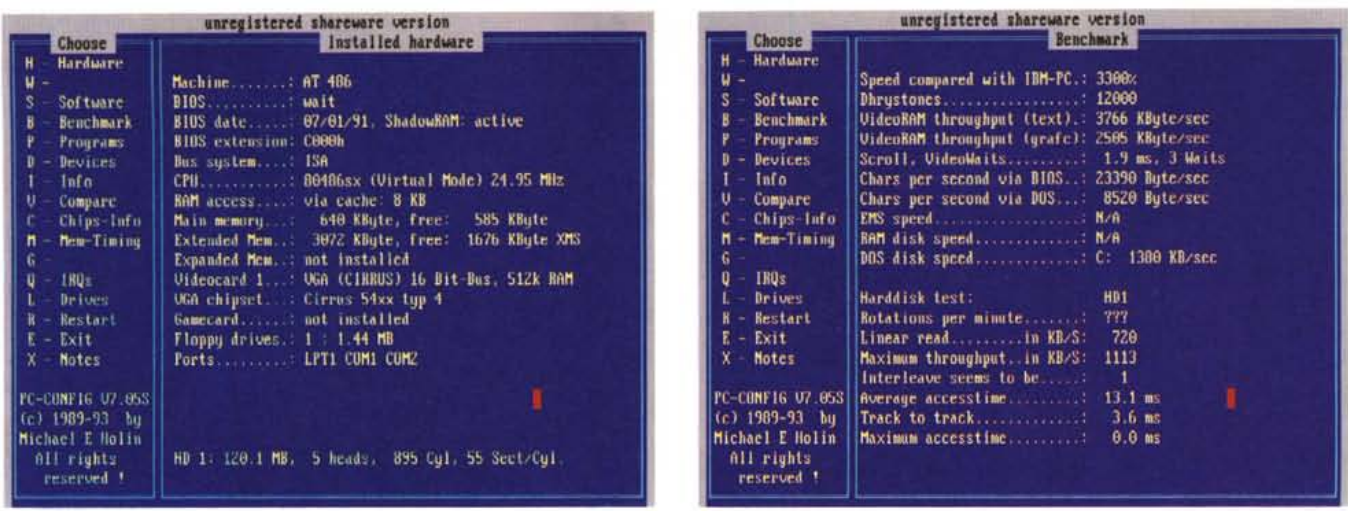

punto di vista meccanico, grazie alla scelta di lamierini di notevole spessore, ulteriormente irrigidita dal drive bay che corre dal pannello anteriore a quello posteriore.

L'ingegnerizzazione della piastra madre ha fatto sì che tutta l'elettronica del computer sia contenuta grazie ad un intenso uso di componenti a montaggio superficiale. Il microprocessore Intel è alloggiato in uno zoccolo che prevede il possibile upgrade al Pentium. Non è di quelli con la levetta di bloccaggio del chip ma è pur sempre uno zoccolo ZIF quindi con bassa forza di inserzione.

Bene in evidenza accanto al processore, nella parte in basso a destra, oltre al chip gli otto zoccoli per le memorie cache di secondo livello (se per memoria di primo livello intendiamo quella a bordo del microprocessore). Zoccoli di normale fattura e facile accesso permettono di aumentare quella montata a bordo e passare a 256 Kbyte: per usi veramente spinti.

Le due doppie slot per i moduli SIMM (Single In-line Memory Module) si trovano più in alto e la memoria base è di 4 Mbyte. In queste slot si possono inserire varie combinazioni di memorie con le quali si raggiunge un massimo di 36 Mbyte.

Di poco a lato ecco il chip della memoria video con accanto gli zoccoli, anche questi per esigenze elevate, con cui la memoria video può essere portata a 1 Mbyte (dai 512 Kbyte di base).

Manca lo zoccolo del coprocessore e ciò fa risparmiare da un lato i costruttori di piastre e penalizza un attimo i fabbricanti di coprocessori. Non l'Intel che avendo a catalogo, oltre al Pentium, una miriade di OverDrive... basta prendere il chip e con le cautele del caso inserirlo nella giusta posizione, obbligata dal 100esimo piedino, e spostare in tutto tre jumper indicati dalla serigrafia del computer per ritrovarsi con un computer basato su un Intel 486DX2, che non ha niente di diverso da un elaboratore nato con a bordo

questo «cuore» intelligente. Sulla parte all'estrema destra trovano quindi posto sia le memorie di massa, il floppy disk drive da 3.5" e l'hard disk da 120 Mbyte by Conner, entrambe in orizzontale. I connettori piatti che collegano elettricamente le due periferiche

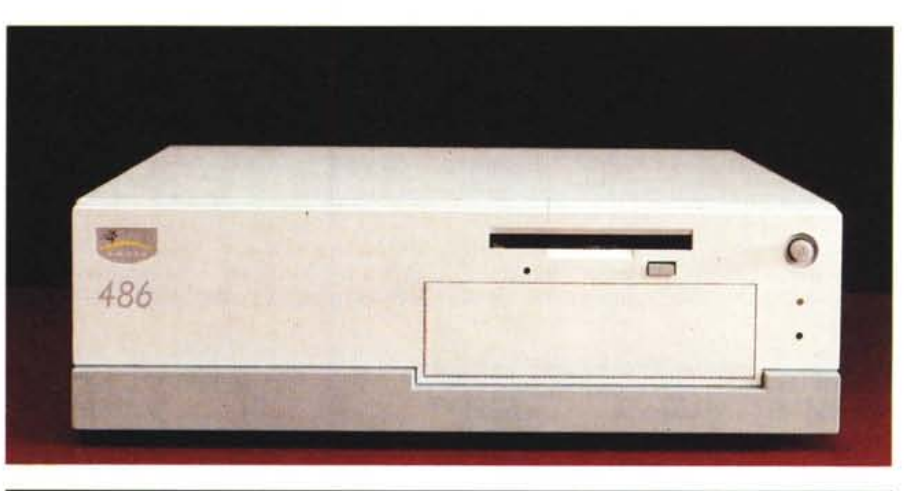

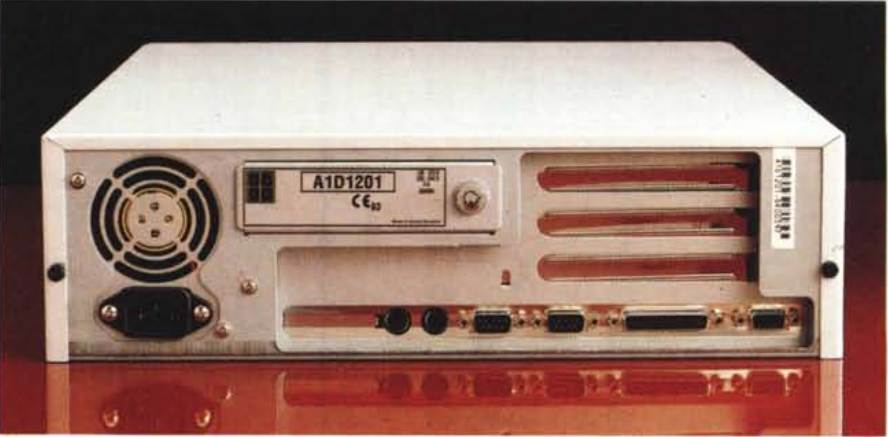

Le due viste: frontale e posteriore.

PROVA

AMBRA SPRINTA 2

Un buon programma PD per testare il nostro Sprinta.

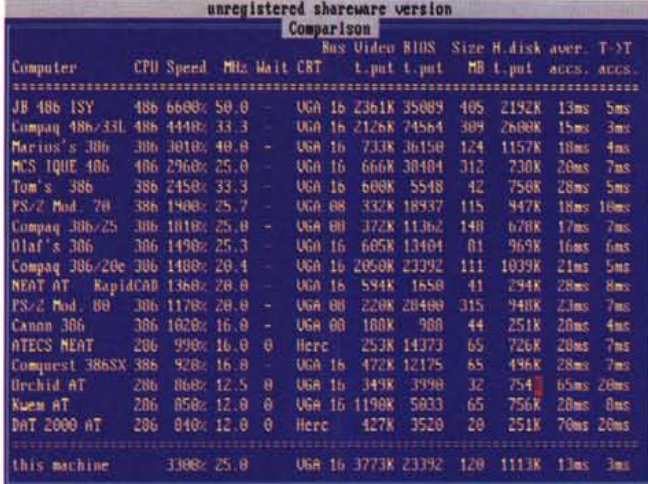

la sua notevole potenza, ma risulta da tutto un assieme di particolari affatto secondari che vanno dall'ottima integrazione fra le varie parti (la SVGA incorporata, ad esempio, è veramente notevole) all'eccellente fornitura di materiale di supporto quali i manuali ben fatti ed esaurienti in italiano. Ci sono due sezioni, una per gli utenti neofiti ed una per gli esperti, che fanno invidia. È la prima volta che mi capita in mano un manuale che con poche parole semplici mi spiega dove è situato un certo chip e quali funzioni svolge. Non sto parlando di un chip di memoria o piuttosto il processore, ma degli integrati che controllano l'I/O o quello della tastiera.

Che dire del setup, completamente

stanno di lato e dalla posizione si può ipotizzare uno smontaggio rapido dell'intera mother board in caso di intervento per una riparazione. Il controller che pilota sia l'hard disk che il floppy disk drive è un IDE (Integration Data Electronics) ed è naturalmente integrato sulla scheda madre.

Il resto dell'elettronica è quella canonica di controllo: il chipset di supporto alla CPU, la SVGA, ecc. La scheda video on board è una VGA Cirrus ed il chip set viene riconosciuto come 54xx type 4. Le tre slot di cui si faceva cenno all'inizio a standard ISA e tutte a disposizione dell'utente sono disposte in orizzontale.

È opportuno sottolineare che la qualità della costruzione della macchina. sia dal punto di vista della meccanica che da quello dell'elettronica (che porta la firma prestigiosa della Acer) non è tecnologicamente fantascientifica, ma indica di una maturità acquisita da anni di presenza sul mercato. L'assemblaggio è pulito ed ordinato, frutto evidentemente di un progetto ben pensato e curato anche nei minimi particolari meccanici. Si tratta di un prodotto sicuramente ben al di sopra degli standard medi del mercato cui ci hanno abituato molti costruttori orientali e non.

## All'opera

Il test iniziale è completamente grafico con icone e vari segni di «punta» accanto alle varie parti che superano l'esame.

Subito di seguito si entra in ambiente Windows come se il buon vecchio MS-DOS non esistesse più.

È un computer piacevole da utilizzare. Il merito di ciò non risiede solo nel-

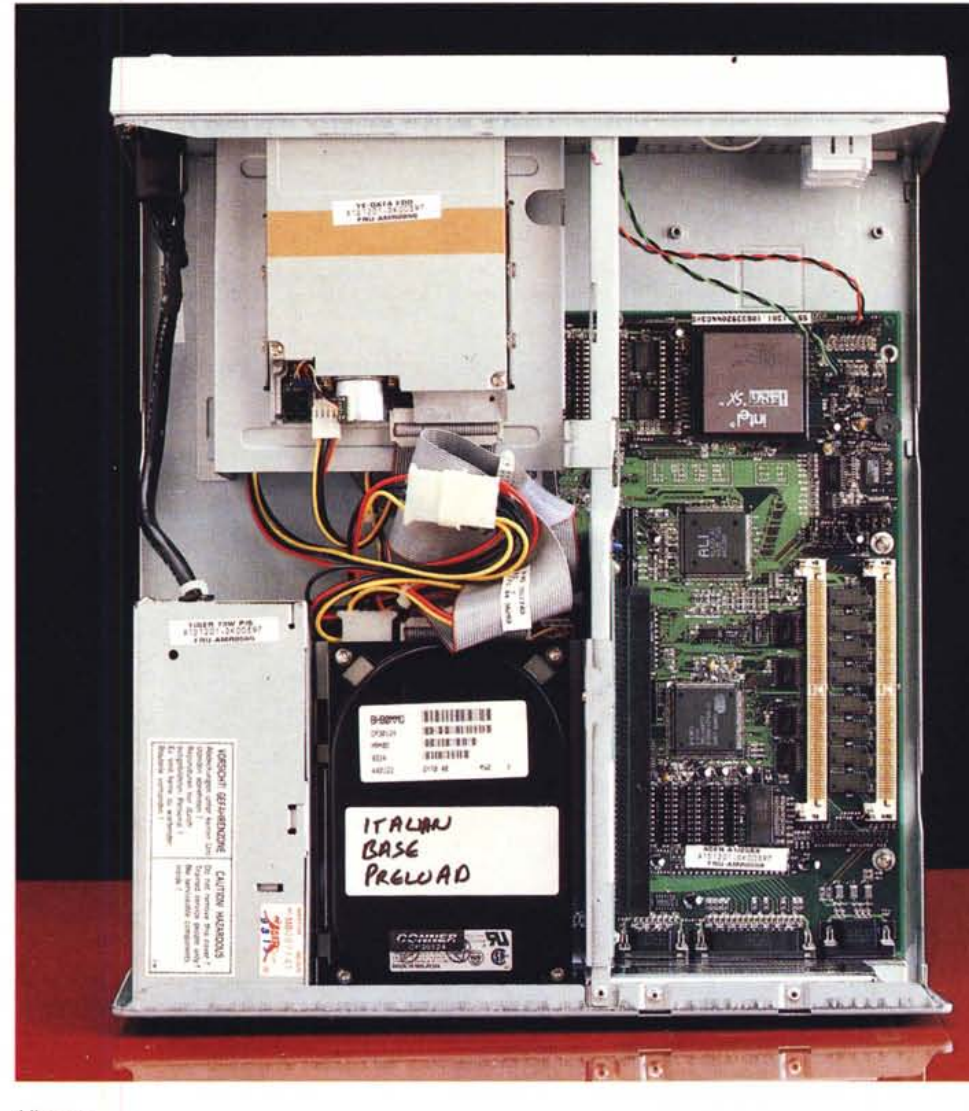

L'interno.

173

#### PROVA

AMBRA SPRINTA 2

commentato sul manuale dove un'intera pagina è dedicata alla configurazione del disco fisso (tra 100 memorizzate se non trovate quella giusta c'è sempre la n. 255)7 E se selezionate la 255 è disponibile un'altra opzione che consente al sistema di richiedere al drive per il disco fisso di tipo IDE la configurazione prevista. Premendo il tasto funzione FS, il sistema determina la configurazione del drive e scrive automaticamente i parametri.

In aggiunta a tutto ciò c'è il sistema operativo MS-DOS 6.0 ed l'interfaccia grafica MS-Windows 3.1 entrambe in italiano e preinstallato sull'hard disk. Attenzione che ciò non vuoi dire che non si possa ricostruire l'intera sequenza. A questo si preoccupa un comando specifico: il Disk Builder Ambra che consente di creare la propria copia personale dei programmi software precaricati sull'hard disk.

Un piccolo neo è rappresentato però dalla feritoia del floppy disk drive, che risulta quell'attimo troppo precisa quando si va ad inserire un supporto magnetico. Infatti bisogna sempre accompagnarlo magari con il dito mignolo.

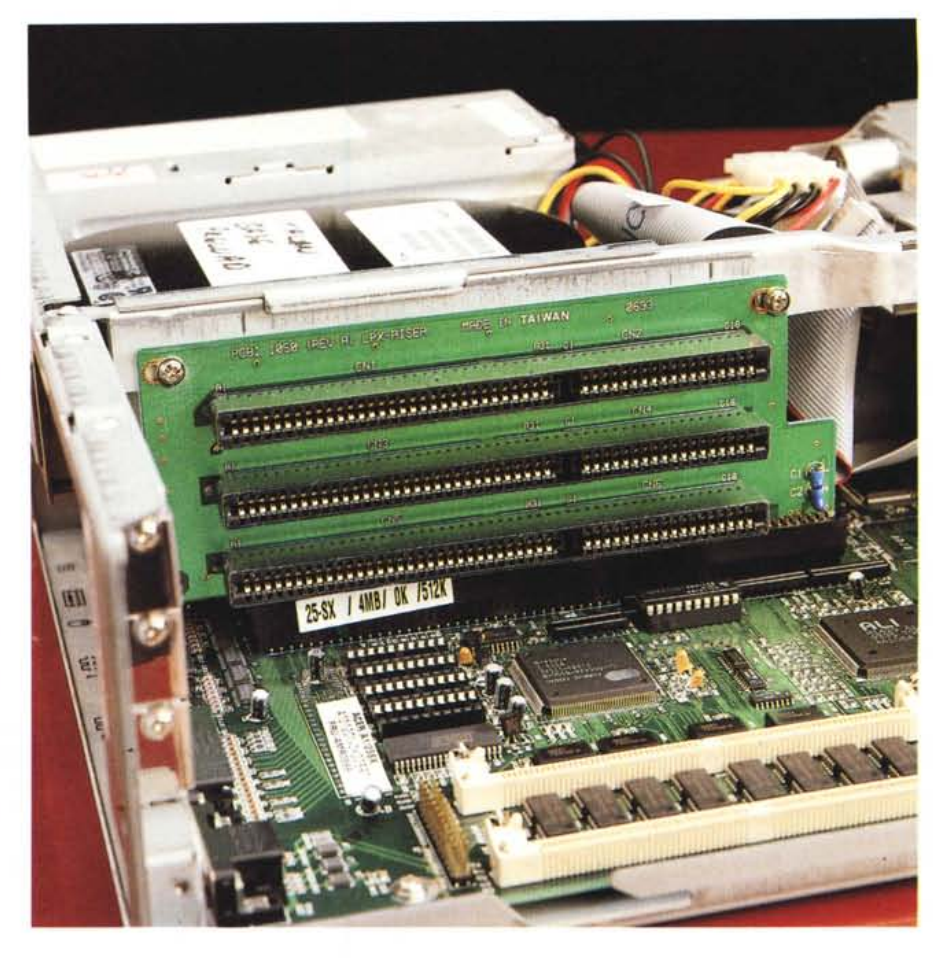

## *Conclusioni*

Il prezzo questo dice tutto. Ci ritroviamo con un computer configurato

con 4 Mbyte di RAM, hard disk IDE Conner da 125 Mbyte, SVGA da 512

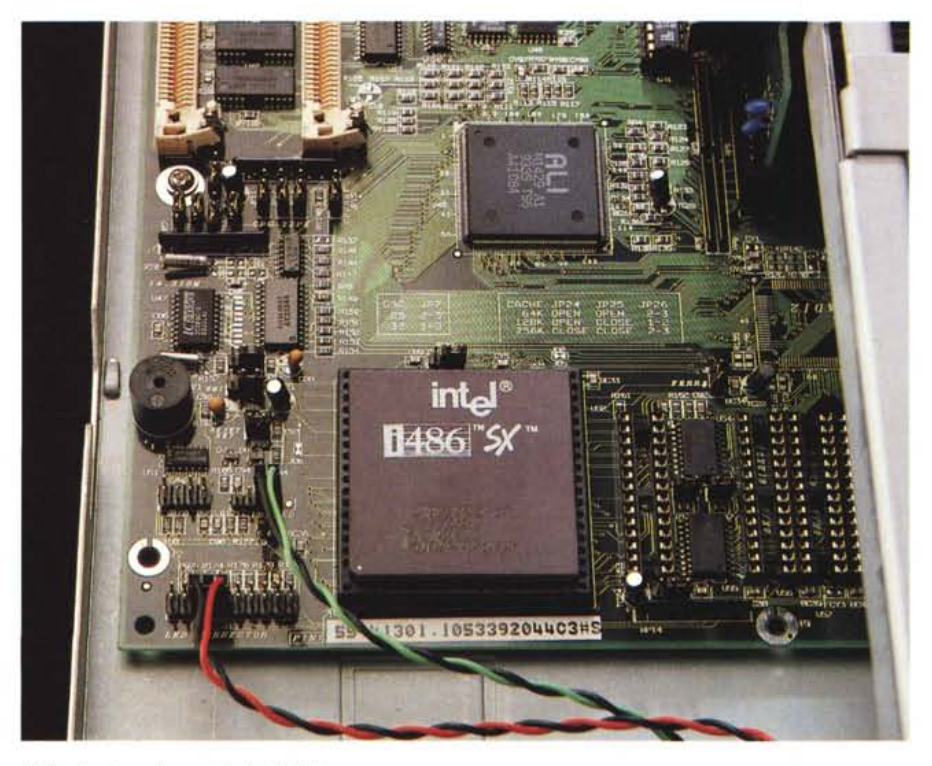

*Nelle due foto, due particolari dell'interno*

Kbyte, Mouse, Tastiera e Monitor a colori sempre SVGA costa poco meno di duemilioni e duecentomila lire.

Della qualità della costruzione, ne abbiamo parlato prima, pur essendo solo ufficiosamente quella con cui sono costruiti i PS/2 IBM è una garanzia (con questa affermazione vi prego non pensate che sono un prezzolato).

Una delle caratteristiche chiave di questi computer che appare evidente è la possibilità di poterli ampliare. È probabile che si acquisti un particolare elaboratore per svolgere un lavoro preciso e che questo cambi o aumenti in futuro. La possibilità di espandere i computer Ambra consente la possibilità di espanderli e modificarli per soddisfare nuove esigenze.

Le possibilità di espansione proposte vanno dalla memorizzazione dei dati, all'upgrade del processore o della memoria. Non si tralasciano i collegamenti telematici, le capacità audio e perciò i kit multimediali, tra cui i drive per CD-ROM.

Sto scrivendo ed è la vigilia di Natale, per cui mentre starete leggendo queste righe, avrete già scartato da un pezzo i regali.

Peccato forse se avessi pubblicato prima queste mie un'idea in più su quale regalo informatico fare ve l'avrei suggerita.

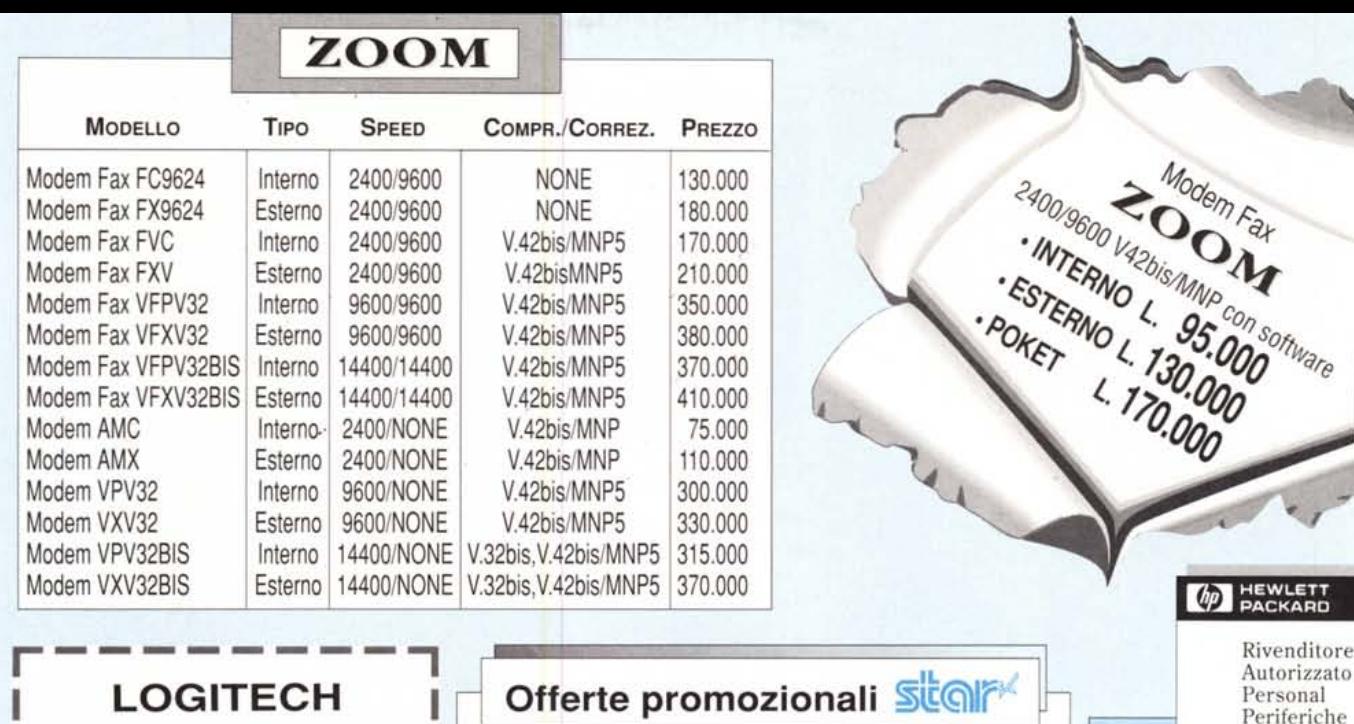

Col.

80

80

80

80

80

80

Cps.

192

225

240

192

222

222

 $10<sup>1</sup>$ 

Offerta

299.000

457.000

490.000

380,000

540.000

580.000

Aghi

 $9$ 

 $\mathbf{g}$ 

24

24

24

24

 $1177$ 

Trasferimento termico a colori 990.000

Modello

**SJ 144** 

**LC 100** 

LC 200

ı

LC 24-30CL

LC 24-200<br>LC 24-200CL

LC 24-100

**SCHEDA SONORA SOUNDMAN GAMES 8 BIT STEREO** 6 WATT COMPLETA DI CONTROLLER PER SONY CDU 31A L. 150.000

## **PRODOTTI IIT COPROCESSORI MATEMATICI IIT** 3C87 - 16 MHZ DX 2C87 - 10 MHZ

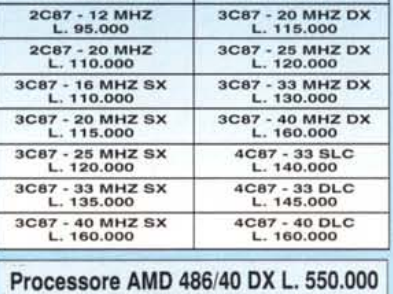

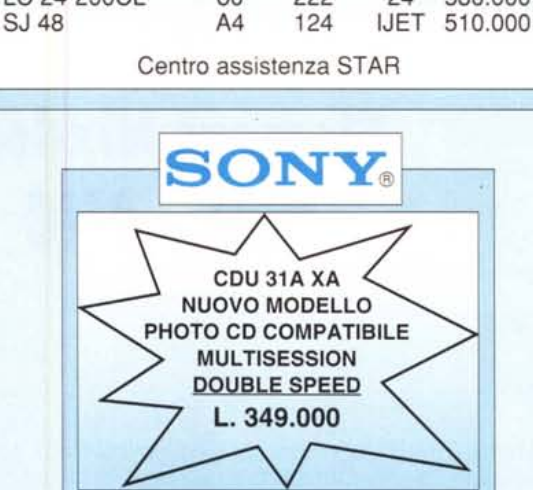

#### **Deskjet Portable** 499.000 Deskwriter 500 Apple 380.000 Deskjet 510 IBM/Apple 535.000 Deskiet 500 C IBM/Apple 634.000 Deskiet 550 C IBM/Apple 999.000 Deskjet 1200 C 2.680.000 Deskiet 1200 C/PS 3.750.000 1.240.000 Paintjet IBM Paintjet XL 300 IBM/Apple 3.950.000 Paintjet XL 300 PS IBM/Apple 6.350.000 Stampanti Laser 1.150.000 Laserjet 4L Laserjet 4ML 2.000.000 Laserjet 4 IBM 2.490.000 Laserjet 4M IBM/Apple 3.299.000 **Scanner**

**Stampanti INK JET** 

٠p

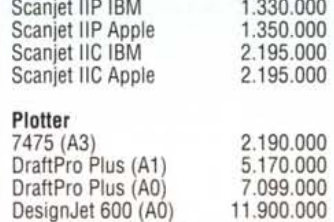

16.950.000

DesignJet 650 C (A0)

## **COREL DRAW 4 IN ITALIANO UPGRADE L. 450.000**

- NASTRI E TONER PER TUTTE LE STAMPANTI - INSTALLATORI NOVELL - RIVENDITORI AUTORIZZATI IBM - ASSISTENZA TECNICA SU PC DI TUTTE LE MARCHE

Via Lucio Elio Seiano, 13/15 - 00174 Roma Tel. e Fax 06/71510040-71543139-745925

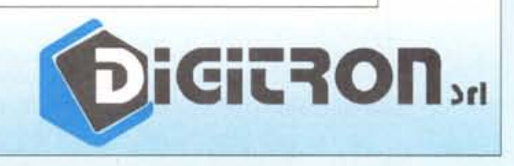

(Tutti i prezzi sono esclusi J.V.A. e possono subire variazioni a causa dell'oscillazione delle monete)